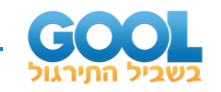

# תוכן העניינים:

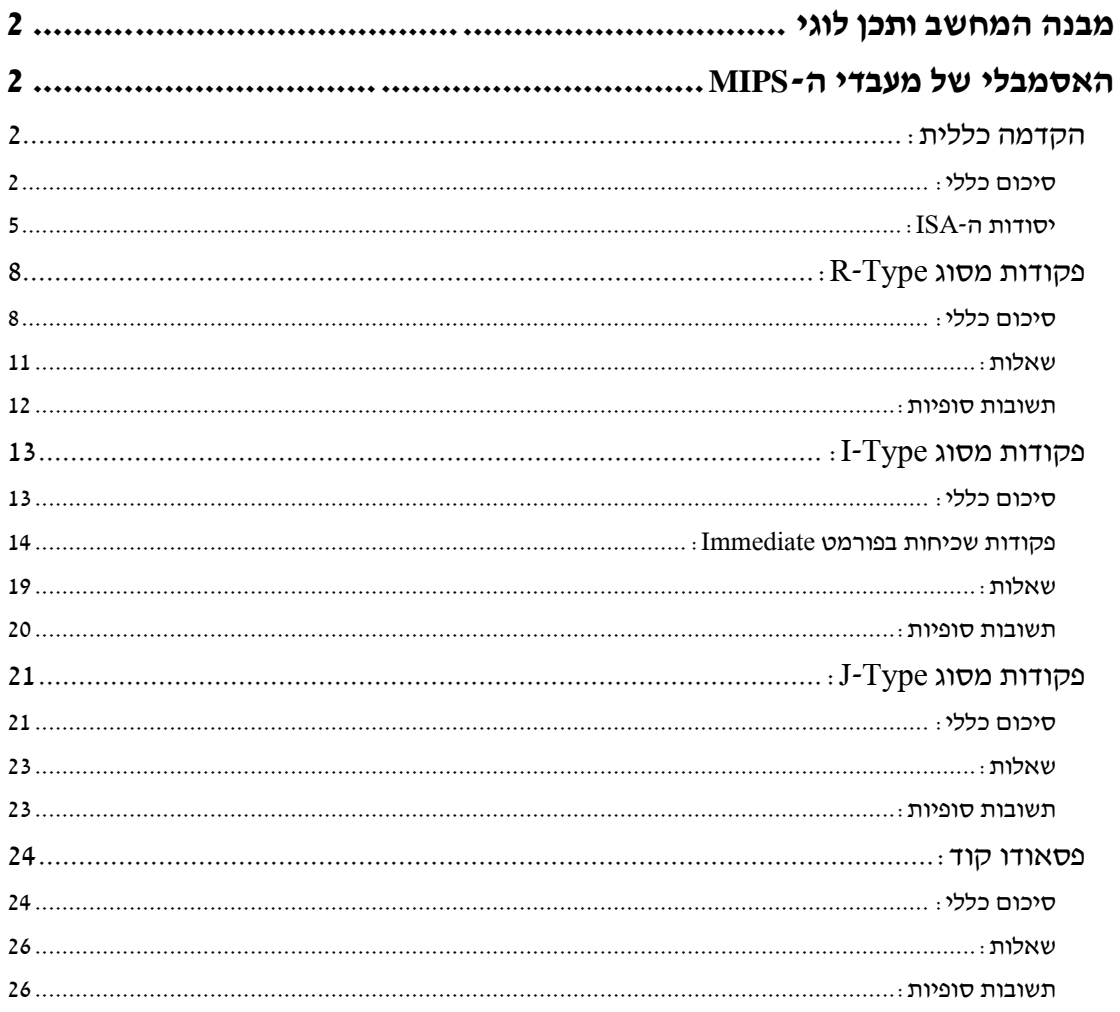

<span id="page-1-0"></span>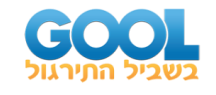

# <span id="page-1-1"></span>מבנה המחשב ותכן לוגי **האסמבלי של מעבדי ה-MIPS**

# <span id="page-1-2"></span>**הקדמה כללית:**

# <span id="page-1-3"></span>**סיכום כללי:**

#### **עיקרון ההפשטה:**

להקל את העיצוב וההבנה של מערכות מורכבות.

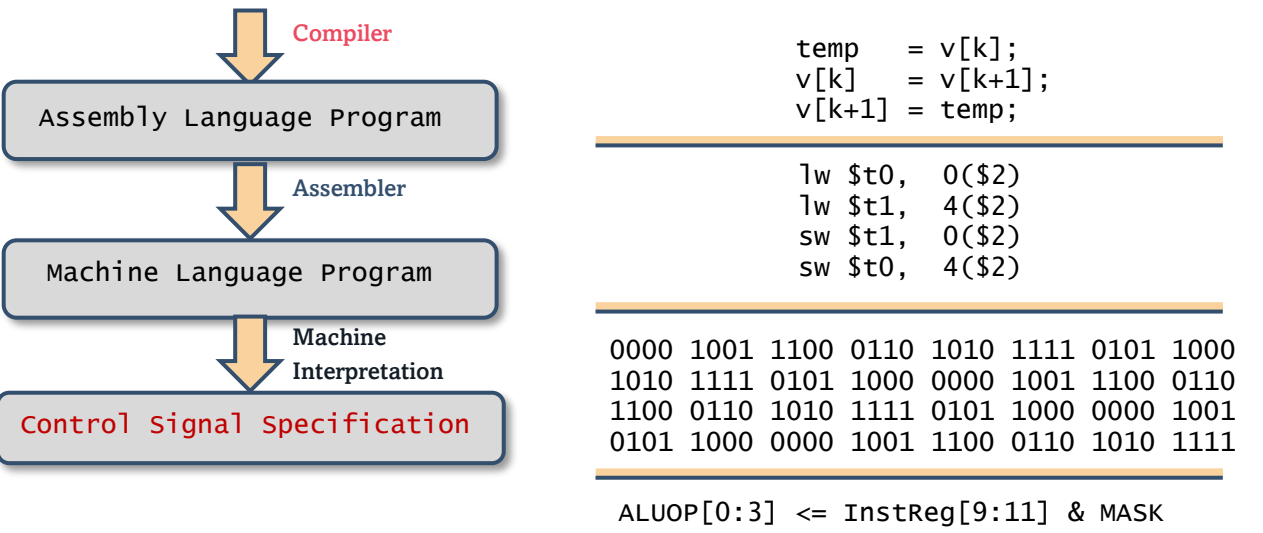

ברצוננו לפשט בעיות מורכבות ולכן:

- הגדרת פונקציות בסיסיות )Functions).
- הגדרת דרך הביצוע של כל פעולת חישוב באמצעות פונקציות אלו. )כלומר, לכנס אותן לסטים של הוראות - Instructions).
	- הגדרת ממשק חומרתי )גם לבקרה וגם לזיכרון( שיאפשר:
- $\,$  טעינת מידע (Fetch) לפי דרישת הפונקציות שהוגדרו והמידע שיש לטעון.  $\,$ 
	- o קידוד )Decode )של הפונקציות לפקודות עבור ה-ALU.
	- o ביצוע )Execute )של ההוראות באמצעות קווי הבקרה המתאימים.
- o אחסון )Store )של התוצאות המחושבות או כתיבה חזרה לביצוע )Back Write).

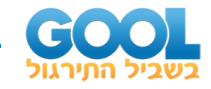

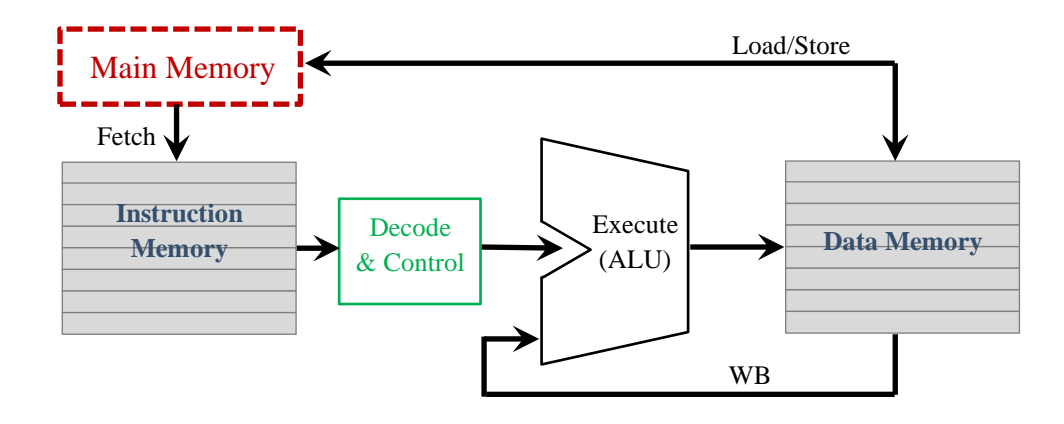

#### **מסקנה כללית:**

כדי להבין את מבנה המחשב יש להבין את אירגון המחשב ואת מבנה הפקודות:

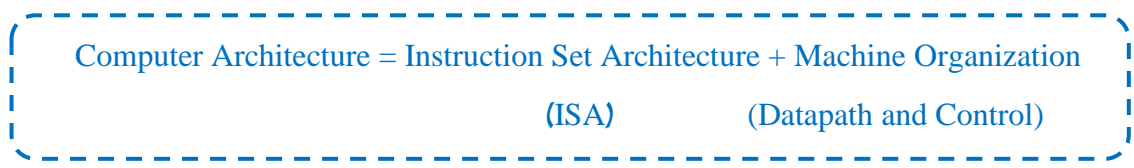

#### **ארכיטקטורה של מחשבים:**

במדעי המחשב, ארכיטקטורה של מחשב מתארת את המבנה של מערכת מחשוב.

#### **ה-ISA:**

ה-ISA הוא מודל אבסטרקטי המגדיר את הפקודות הנתמכות ע"י ה -CPU, סוגי המידע ) types data), מבנה ומספר האוגרים )Registers )ותפקידם, החומרה התומכת בזיכרון הראשי, פעולות (פונקציות) בסיסיות, שיטת הכתובות בגישה לזיכרון ולאוגרים ומשפחת השירותים הניתנים כחלק מהתקני ה-O/I המחוברים ל-CPU. ה-ISA מגדיר בנוסף את שפת המכונה שתרוץ על רכיבי החומרה עבור כל פקודה ופקודה באופן שהוא בלתי תלוי במימוש של רכיבי החומרה אלא רק בתפקידם.

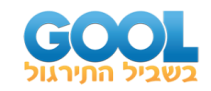

#### **מושג ה-MIPS במבנה המחשב:**

• החברה MIPS( מתוך ויקיפדיה(:

MIPS, formerly MIPS Computer Systems, Inc. and MIPS Technologies, Inc., is an American fabless semiconductor design company that is most widely known for developing the MIPS architecture and a series of RISC CPU chips based on it. MIPS provides processor architectures and cores for digital home, networking, embedded, Internet of things and mobile applications.

• הגדרה של MIPS( מתוך ויקיפדיה(:

MIPS (Microprocessor without Interlocked Pipelined Stages) is a family of reduced instruction set computer (RISC) instruction set architectures (ISA) developed by MIPS Computer Systems, now MIPS Technologies, based in the United States.

• המדד MIPS:

MIPS (metric) - Millions Instructions Per Second. MIPS is an efficiency metric (for uCs) A more informative metric is MIPS/MHz (MIPS per MHz)

#### **מעבדים ידועים:**

- אלו בקורס שלנו MIPS32 .(נעסוק בו וב-ISA שלו בקורס שלנוα  $RISC-V$ - מעבד ה
- מעבד CISC שפותח באינטל. )לא נעסוק בו במסגרת הקורס שלנו( • מעבד ה 8086-

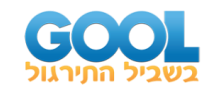

# <span id="page-4-0"></span>**יסודות ה -ISA:**

### **כלל תכנון 1 - פשטות עדיפה על כמותיות:**

מבנה פקודה ב -ISA למעבדי RISC בנוי בצורה הבאה:

- כל פקודה היא באורך קבוע של 32 סיביות )מילה(.
- ישנו מספר קטן של פורמטים אפשריים לפקודות.
- בכל הפורמטים של ה-ISA, אורך שדה הקידוד )opcode )זהה ושדות האוגרים חופפים.
	- פקודות אריתמטיות ולוגיות תמיד ידרשו 3 אוגרים.

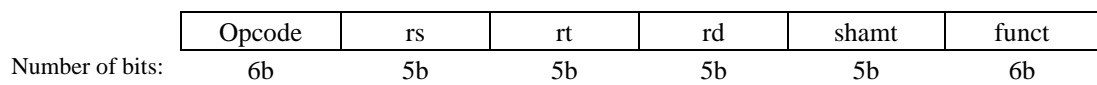

 $R1 = R2$  op  $R3 :$ תמיד נבחר בפקודות קצרות כגון

על פני קוד שמאפשר מספר רב של משתנים בפקודה בודדת כגון:

 $R7 = (R1$  op  $R2$  op  $R3$ ) op  $(R4$  op  $R5$  op  $R6)$ 

אך מימוש חומרתי של מעבד אשר יוכל ליישם פקודה שכזו יהיה מאוד קשה וידרוש זמן חישוב רב.

# **כלל תכנון 2 - קטן זה מהיר:**

נזכור כי קיימת אינטראקציה בלתי ניתנת להפרדה בין המעבד (ה-CPU שכולל את ה-ALU, יחידת האוגרים, ויחידת הבקרה ונתיבי מסלול הנתונים( לבין יחידות הזיכרון )DRAM ו-SRAM). קריאה של מידע מהזיכרון וכתיבה חזרה לזיכרון אלו פעולות שדורשות זמן רב. לכן נעדיף לעבוד על מקבץ האוגרים שנמצא בתוך המעבד.

# **האופרנדים ב -ISA של מעבדי 32MIPS:**

אופרנד הוא ערך שמוזן בפקודה מסוימת, בין לקבלת מידע ובין להעבר ת מידע. ב-ISA שלנו נעסוק באופרנדים שהם האוגרים עצמם או מספרים קבועים. (מחשבי CISC כוללים אופרנדים נוספים המאפשרים לבצע פעולות גם בתוך יחידות הזיכרון(.

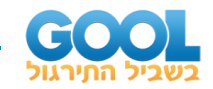

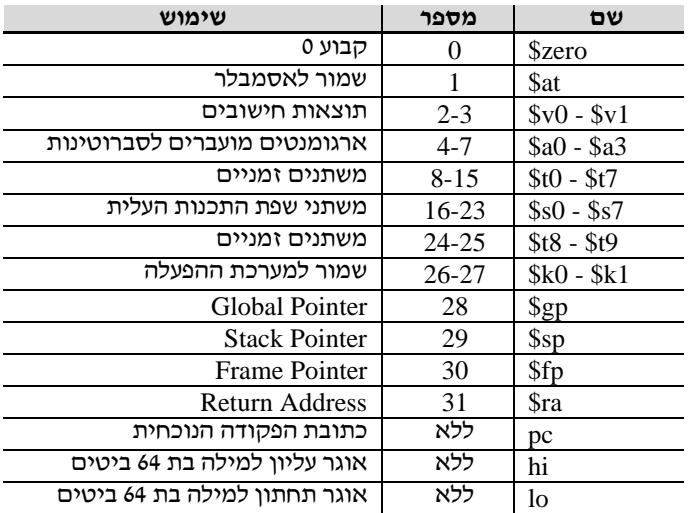

#### **טבלת מקבץ האוגרים של מעבדי ה32-MIPS מסוג V-RISC:**

#### **כלל תכנון 3 - התפשרות בתמורה ל יעילות:**

ה-ISA של מעבדי 32MIPS( ובהם V-RISC )כולל שלושה פורמטים אפשריים לכתיבה של פקודות תקניות עבור המעבד. כאמור לעיל, על מנת לשמור על הפשטות שבקידוד הפקודה וביצועּה, מבנה הפקודות דומה ככל הניתן.

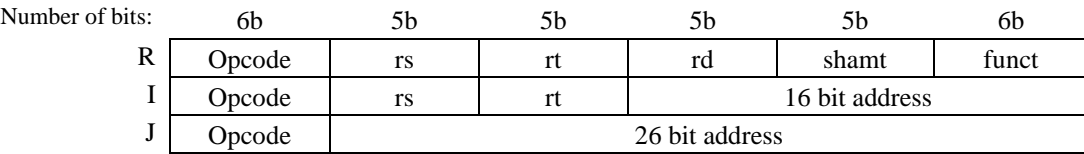

#### **פקודות מסוג Type-R:**

והן פקודות Register הן כוללות הוראות שיש לבצע על 3 אוגרים (קריאה משני Dagister . אוגרים וכתיבה לאוגר שלישי). מדובר בפקודות אריתמטיות ולוגיות למיניהן

#### **פקודות מסוג Type-I:**

אלו הן פקודות ה-Immediate ומטרתן היא לבצע פעולה על אוגר אחד ביחד עם מספר קבוע ולכתוב אותה לאוגר נוסף. פקודות אלו מהירות ולכן שימושיות ביותר.

#### **פקודות מסוג Type-J:**

אלו הן פקודות ה-Jump והן כוללות הנחייה לקפוץ להוראה מסוימת בתוכנה ללא תנאים.

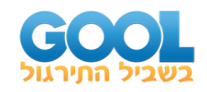

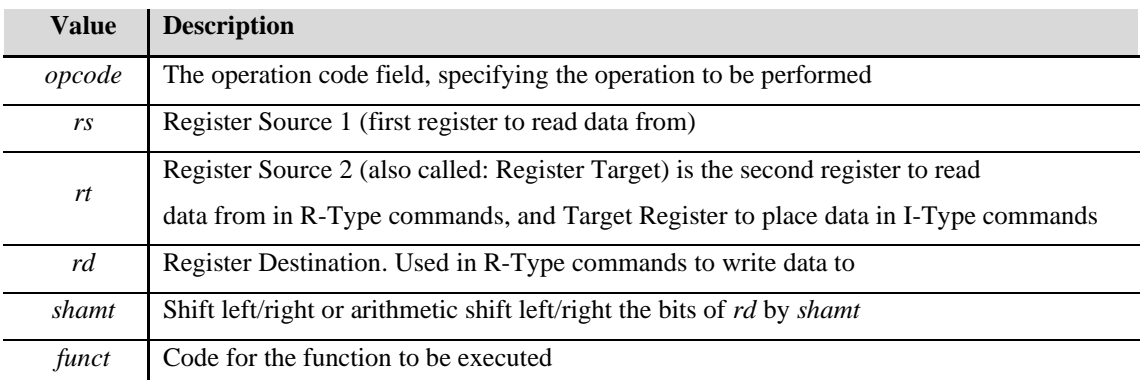

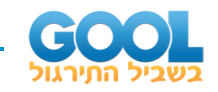

# <span id="page-7-0"></span>**פקודות מסוג Type-R:**

### <span id="page-7-1"></span>**סיכום כללי:**

#### **פקודות מסוג Type-R:**

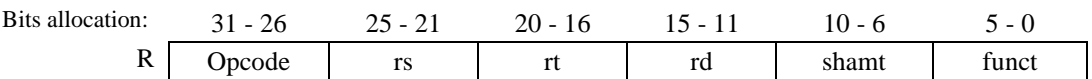

- שדה ה-Opcode יחזיק ערך של ,0 כלומר: .000000
- שדות ה -rs וה-rt מציינים את כתובות האוגרים שמהם נקרא את הנתונים.
	- שדה ה-rd מציין את כתובת האוגר שאליו נכתוב את התוצאה.
- שדה ה-shamt( או:sa ) מוקדש להזזת סיביות של rt והשמת התוצאה ב-rd בלבד.
	- שדה ה-funct מוקדש לפירוט סוג הפעולה שיש לבצע על האוגרים.

צורת הכתיבה של פקודות אלו )syntax )היא:

funct  $ord, srs, srt # srd = funct(srs, srt)$ 

להלן מספר מקרים שכיחים:

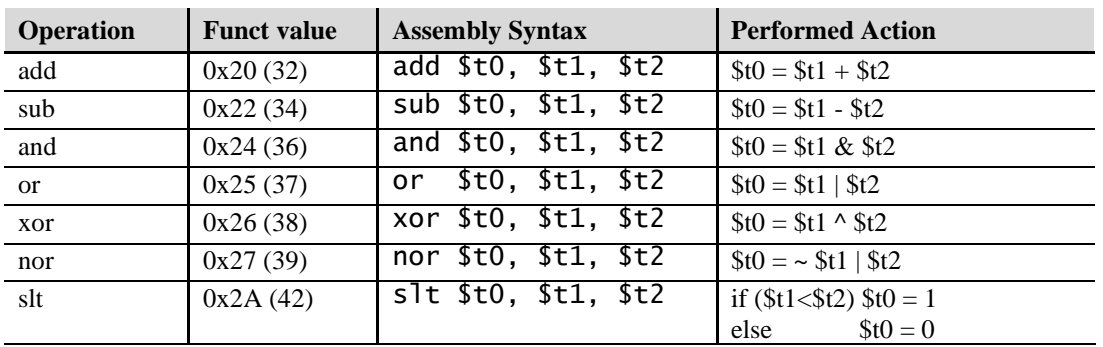

#### **אוגר האפס:**

אוגר האפס מסומן zero\$ והוא האוגר הראשון בקובץ האוגרים של המעבד. מטרתו היא לאחסן את הערך אפס כגודל קבוע שניתן להשתמש בו בקוד. לא ניתן לכתוב לאוגר זה אלא רק לקרוא את הערך ממנו.

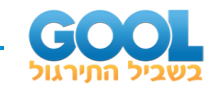

#### **:)Shift Left Logical( sll פקודת**

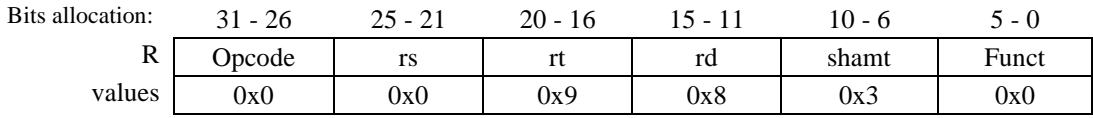

sll \$t0, \$t1, 3 # the number in \$t1 is shifted left by 3 bits # and is written to \$t0

המספר בשדה ה-shamt מייצג את מספר הביטים שיש להזיז את תוכן האוגר 1t\$ שמאלה. הערך המתקבל ייכנס לתור אוגר 0t.\$ ככלל, בפקודת sll שדה ה-rs יכיל תמיד  $0x0$  את המספר

#### **:)Shift Right Logical( srl פקודת**

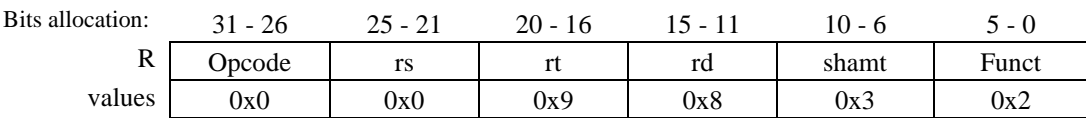

#### srl \$t0, \$t1, 3  $#$  the number in \$t1 is shifted right by 3 bits # and is written to \$t0

המספר בשדה ה-shamt מייצג את מספר הביטים שיש להזיז את תוכן האוגר 1t\$ ימינה. הערך המתקבל ייכנס לתור אוגר 0t.\$ ככלל, בפקודת srl שדה ה-rs יכיל תמיד  $0x0$  את המספר

#### **:)Shift Right Arithmetic( sra פקודת**

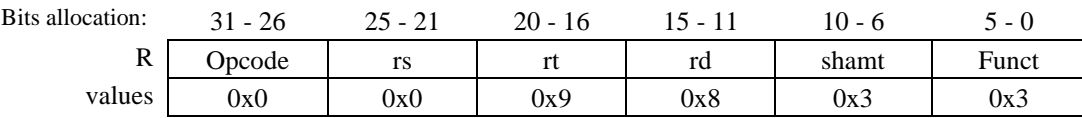

בפקודה זו ההזזה תתבצע ימינה )עבור ערך shamt חיובי( או שמאלה )עבור ערך shamt שלילי( תוך תשומת לב ל -extension sign לפי סימן המספר שבאוגר המקור.

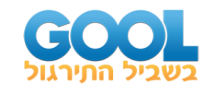

#### **פקודות כפל:**

כאשר מבצעים הכפלה של שני מספרים בני 32 ביטים ניתן לקבל תוצאה שגודלה יהיה עד 64 ביטים לכל היותר. עקב כך, מעבדי V-RISC מקצים שני אוגרים ייעודיים לאחסון תוצאה שכזו.

האוגרים הנ"ל נקראים hi ו-lo וכאשר מתרחשת פעולה שתוצאתה גדולה מ32- ביטים המעבד ישמור את התוצאה בשני אוגרים אלו.

mult  $$t0, $t1$  # perform  $$t0 \times $t1$  and store the result in: hi, lo # as 64bits signed number. multu \$t0, \$t1 # perform \$t0 X \$t1 and store the result in: hi, lo # as 64bits unsigned number. mul  $$t0, $s1, $s2$  # perform  $$t0 = $s1 \times $s2$  # where \$t0 include the low-order 32 bits # of the result

#### **פקודות חילוק:**

באופן דומה לפעולות הכפל, גם בפעולות חילוק נעזר בשני האוגרים המיוחדים hi ו-lo. אוגר ה-hi ישמור את השארית )remainder )ואוגר ה-lo ישמור את החילוק )quotient).

#### **פקודות השמה של ערכים מתוך אוגרים מיוחדים:**

כאשר נרצה לטעון מידע השמור באוגרים המיוחדים hi ו-lo נוכל להיעזר בשתי הפקודות הבאות:

mfhi  $$t0$  #  $$t0$  gets the content of hi register. mflo  $$t0$  #  $$t0$  gets the content of lo register.

 התוכן את טוענות למעשה( move from lo( mflo-ו( move from hi( mfhi הפקודות הנוכחי השמור בכל אחד מן האוגרים hi ו-lo לתוך אוגר היעד )בדוגמה שלנו - 0t\$).

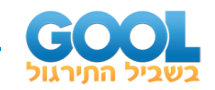

#### <span id="page-10-0"></span>**שאלות:**

**1(** לפניכם קטע הקוד הבא:

and \$s0, \$s0, \$zero add \$t0, \$t1, \$s0 add \$t2, \$t1, \$t0 add \$t3, \$t2, \$t0 sub \$t4, \$t3, \$s1

- א. )1( מה תפקידה של הפקודה הראשונה בקוד? )2( מה תפקידה של הפקודה השנייה בקוד?
	- ב. כתבו מה הקוד מבצע מבחינה מתמטית.
		- ג. באיזה אוגר יישמר המידע הסופי?
- $\,$  1. לפני פקודת החיסור (1sub \$t4, \$t3, \$s1) מוסיפים את הפקודות הבאות:

add \$s1, \$t1, \$zero

sll \$s1, \$s1, 2

)לאחריהן תופיע פקודת החיסור(. בהנחה כי התוכן שבאוגר 1t\$ מייצג מספר חיובי, מה תהיה ערכה של סיבית ה-MSB באוגר 4t\$?

**2(** היעזרו בטבלאות ערכי השדות של פקודות Type-R וכתבו את הקוד המתקבל בשפת מכונה לכל אחת מהפקודות הבאות:

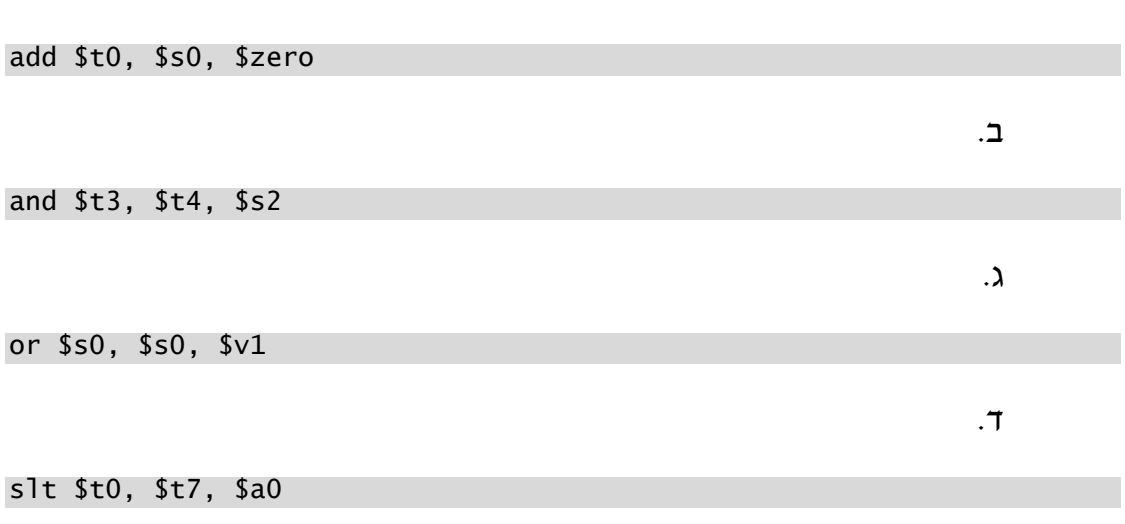

11 www.gool.co.il

א.

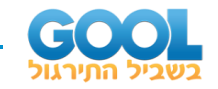

- **3(** קבעו מה כל קוד הנתון בשפת מכונה מבצע. במידה והקוד אינו תקין נמקו מדוע.
	- א. 02114825x0
	- 0x01ECA827 .ב
	- 0x00C9502A . $\lambda$
	- 0x010950E0 .ד

#### <span id="page-11-0"></span>**תשובות סופיות:**

**1(** א. )1( הפקודה מאתחלת את: 0x0 = 0s.\$  $\text{\$t0$-}$ א. (2) הפקודה מעתיקה את התוכן של 1t $\text{\$t1$}$  ל-5t. .  $\text{St4}[31] = 1.7$ . . באוגר  $\text{St4} \rightarrow \text{St4} = 3 \times \text{St1} - \text{St1}$ . .0x01E4402A .ד 0x02038025 .ג 0x01925824 .ב 0x02004020 .א**( 2** !תקינה לא .ד Slt \$t2, \$a2, \$t1 .ג Nor \$s5, \$t7, \$t4 .ב or \$t1, \$s0, \$s1 .א**( 3**

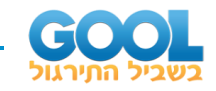

# <span id="page-12-0"></span>**פקודות מסוג Type-I:**

# <span id="page-12-1"></span>**סיכום כללי:**

#### **תזכורת:**

מחשבים מסוג 32MIPS נקראים כך משום שהארכיטקטורה שלהם תומכת במידע )data )וכתובות )addresses )שהן בנות 32 ביטים, כלומר באורך של **מילה**.

> $1 \text{Byte} = 8 \text{ bits}$   $\rightarrow 1 \text{B} = 8 \text{b}$  $1\text{Word} = 4\text{Bytes} = 32\text{bits} \rightarrow 4\text{B} = 32\text{b}$  $\rightarrow$  1B = 8b

#### **יחידת הזיכרון )Memory Main )ומידע )Data )במחשב 32MIPS:**

למחשב מסוג 32MIPS שבו מעבד V-RISC מידע מועט ומיידי השמור באוגרים ) Registers )שבתוך יחידת העיבוד )ה-CPU). המידע המרכזי )Memory Main )שמור ביחידה הנפרדת מהמעבד עצמו, שהיא יחידת הזיכרון.

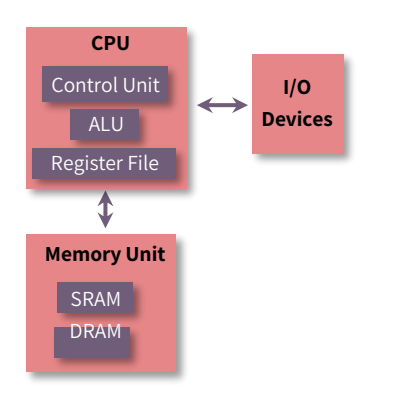

#### **מבנה הזיכרון של מחשב 32MIPS:**

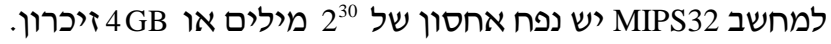

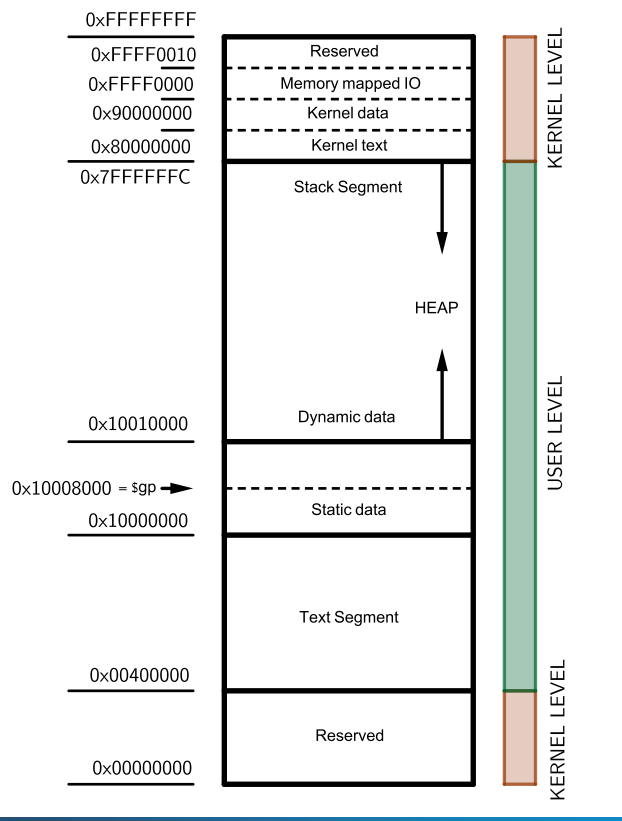

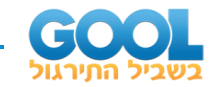

#### **איך נשמר הערך של מילה בזיכרון?**

מילה הנשמרת בזיכרון מורכבת מ4- בתים, אותם יש לשמור על פני 4 כתובות סמוכות. בזכרון: 0x10003010 אשר יש לשמור בכתובת 0xBF014328 נסתכל על הערך:

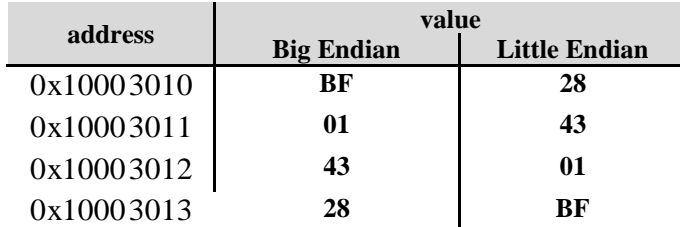

כאשר הבית הגבוה של מילה נשמר בכתובת הנמוכה ביותר אופן השמירה .Big Endian נקרא

כאשר הבית הגבוה של מילה נשמר בכתובת הנמוכה ביותר אופן השמירה .Little Endian נקרא

מעבדי MIPS נעזרים ב-Endian Big בעוד שמעבדי אינטל נעזרים ב -Endian Little.

# <span id="page-13-0"></span>**פקודות שכיחות בפורמט Immediate:**

#### **פקודות גישה לזיכרון:**

#### **:)lw ( load word פקודת**

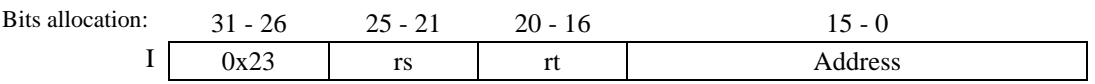

#### **דוגמה:**

האוגר 0t\$ יקבל את התוכן שנמצא בכתובת בזיכרון השווה לערך שנמצא ב1-t\$ בתוספת 1000x.0

 $\frac{1}{10}$  St0, 0x1000(\$t1) # \$t0 = memory(0x1000+\$t1)

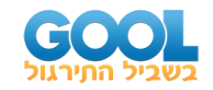

#### **:)sw( store word פקודת**

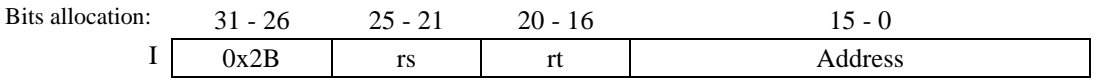

#### **דוגמה:**

התוכן שנמצא באוגר 0t\$ יישמר בכתובת בזיכרון השווה לערך שנמצא ב 1-t\$ בתוספת 1000x.0

sw \$t0,  $0x1000(ft1)$  # memory $(0x1000+ft1) = f0$ 

#### **הערות:**

- **1(** לעיתים, ערך האוגר rs נקרא גם base ושדה הכתובת נקרא offset. כך הערך הכתובת המחושב הוא: (offset(base.
- **2(** ההיסט )offset )חייב להיות מספר המתחלק פי 4 )כלומר שני הביטים הראשונים לעולם יהיו 0(. אחרת נקבל היסט שלא מגיע לתחילתה של מילה ותתקבל שגיאת הרצה.
- **3(** ערך ההיסט )offset )הוא קבוע המוגדר ב 16- ביטים הנתונים במשלים ל.2- כלומר ניתן ללכת גם 'אחורנית' עם היסט שלילי.
- **4(** הכתובת שנבחרת בפקודות lw ו-sw מצביעה על הבית הנמוך ביותר. כלומר המילה שנבחרת )בין אם לטעינה ובין אם כתובת לשמירת מידע( תצביע על הבית הראשון מתוך 4 הבתים שהוא בכתובת הנמוכה ביותר.

#### **פקודות לוגיות מיידיות:**

#### **פקודת andi:**

בפקודה הבאה האוגר 0t\$ יקבל את תוצאת פעולת and של התוכן השמור ב0-s\$ .\$t0 = AND(\$s0 , 0000 0000 0000 0000 0000 0001 1100 0000) :כלומר .0x1C0 עם

andi  $$t0, $s0, 0x1C0$  #  $$t0 = $s0 & 0x1C0$ 

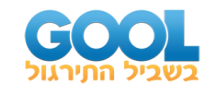

#### **פקודת ori:**

בפקודה הבאה האוגר 0t\$ יקבל את תוצאת פעולת or של התוכן השמור ב 0-s\$ עם EF7x.0  $.$ \$t0 = AND(\$s0, 0000 0000 0000 0000 0000 0111 1110 1111) : כלומר $\sim$ 

ori \$t0, \$s0,  $0x7EF$  # \$t0 = \$s0 |  $0x7EF$ 

**כלל:** 

בכל הפקודות הלוגיות המיידיות, הערד הקבוע תמיד מרופד באפסים (zero extend).

**פקודות אריתמטיות מיידיות:** 

**:)Add Immediate( addi פקודת**

הפקודה נועדה להוסיף קבוע לערך הנמצא באוגר נתון. בפקודה הבאה האוגר 0t\$ יקבל את תוצאת החיבור של התוכן הנמצא ב0-s\$ ביחד .\$t0 = add(\$s0 , 0000 0000 0000 0000 0000 0001 0000 0000) :כלומר .0x100 עם

addi  $$t0, $s0, 0x100$  #  $$t0 = $s0 + 0x100$ 

#### **אוגר ה-PC( Counter Program )שבמקבץ האוגרים במעבד:**

המעבד כולל אוגר מיוחד שנקרא PC (Program Counter) ומטרתו היא להצביע על כתובת הפקודה הבאה אותה יש לבצע. ברירת המחדל של אוגר ה-PC היא הערך 00400000x.0 היות וכל כתובת היא באורך של מילה, ה-PC יכיל את ערך הכתובת של פקודה נוכחית ולאחר שהיא הושלמה, ערכו יקודם ב.4-

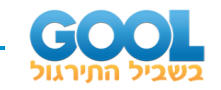

#### **פקודות branch:**

מדובר בשתי פקודות הכוללות התניה לצורך קפיצה לפקודה הנמצאת במיקום אחר בתכנית.

#### **:)Branch if Equal ( beq פקודת**

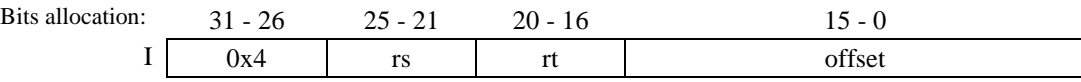

#### **דוגמה:**

נניח והפקודה הנ"ל נמצאת בכתובת בזיכרון שתסומן ב-PC.  $-$  הפקודה הבאה בתכנית נמצאת בכתובת 4 + PC.

 $\pm$  אם התוכן שנמצא באוגרים  $\pm$ \$t0 ו- $\pm$ \$t1 זהה, אז יש לקפוץ לפקודה הנמצאת בכתובת  $PC + 4 + 4 * 0x39$ 

beg \$t0, \$t1,  $0x39$  # if (\$t0 == \$t1) then: PC = PC + 4 + 4\*0x39

#### **פקודת bne:**

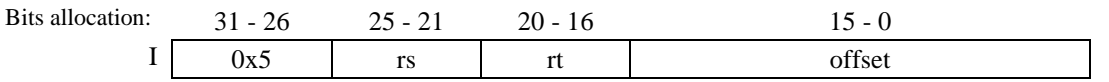

#### **דוגמה:**

נניח והפקודה הנ"ל נמצאת בכתובת בזיכרון שתסומן ב-PC. הפקודה הבאה בתכנית נמצאת בכתובת 4 + PC. אם התוכן שנמצא באוגרים 0t\$ ו1-t\$ שונה, אז יש לקפוץ לפקודה הנמצאת בכתובת:

 $PC + 4 + 4 * 0x39$ 

bne \$t0, \$t1,  $0x39$  # if (\$t0 != \$t1) then: PC = PC + 4 + 4\*0x39

#### **הערות:**

- **1(** הערך שנמצא ב -offset הוא בעל סימן, כלומר ניתן לנוע קדימה ואחורה בתכנית.
- **2(** טווח הדילוג, עבור 16 ביטים הוא KB±16 ( קדימה מספר חיובי, אחורה מספר שלילי(.
	- **3(** בכתיבת תכנית ב -Assembly, ניתן להזין בשדה ה-offset' תווית' )label ) למיקום בתכנית במקום מספר המציין את הכתובת הפיזית של הפקודה.

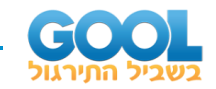

#### **פקודות Immediate נוספות:**

#### **פקודת lui:**

ראינו כי פקודת addi( Immediate Add )מאפשרת לבצע חיבור עם קבוע שגודלו הוא באורך 16 ביטים. במקרים בהם יהיה צורך בחיבור של מספר גדול יותר נעזר בשתי פקודות באופן הבא:

- .)Load Upper Immediate( lui פקודת**( 1**
	- .)Or Immediate( ori פקודת**( 2**

פקודת lui לוקחת את 16 הביטים של Immediate , מזיזה אותם 16 מקומות כך שהם 16 הביטים העליונים של מספר בן 32 ביטים, ומוסיפה 16 אפסים. את הערך הזה כותבים לאוגר היעד.

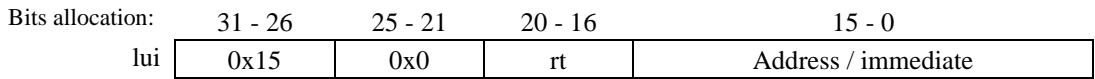

כאשר נוסיף את הפקודה הבאה נקבל טעינה של מילה מלאה )בת 32 ביטים(:

#### **דוגמה:**

lui \$t0, 0x178B # the number 0x178B0000 is placed into \$t0

ori \$t0, \$t0, 0xFF41 # the number 0x0000FF41 is ORed with \$t0

 $$t0 = 0x178B$ FF41

#### **פקודות המתבצעות על בתים:**

במידה ונרצה ליישם פקודות על בתים (8 ביטים) ולא על מילה שלמה (32 ביטים) נוכל להיעזר בסט הפקודות העוסקות בפעולות על בתים בלבד.

#### **:)Load Byte Unsigned( lbu פקודת**

 $0xABA00462 : 0x020B004$ נניח כי: 00 $0x020B004$  וכי התא אליו מצביעים בזיכרון מכיל

**lbu \$t0, 400(\$s0)** # \$t0 gets the value inside memory cell at the # address of: \$s0 + 400DEC, or 0x0020B194

התוכן שיוזן לאוגר 0t\$ הוא רק את הבית הראשון ב-LSB שלו כאשר הריפוד הוא  $0.00000062$ : (Zero extend) באפסים ולא לפי סימן

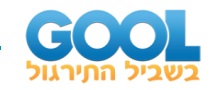

#### <span id="page-18-0"></span>**שאלות:**

**1(** לפניכם קטע הקוד הבא: ידוע כי בכל התאים של יחידת הזיכרון מוחזק הערך 2x.0

add \$s0, \$zero, \$zero

lw \$t0, 0x400(\$s0)

lw \$t1, 0x404(\$s0)

add \$s0, \$t1, \$t2

sw \$s0, 0x400(\$s0)

א. מהי הכתובת ומה הוא הערך שייכתבו לזיכרון בסיום התכנית הבאה.

ב. לאחר שורת ה-add ולפני שורת ה-sw מכניסים פקודה נוספת והיא:

add \$s0, \$s0, \$t1

האם כעת ייכתב ערך מסוים לזיכרון? אם כן מה הוא ולאיזו כתובת?

**2(** נתון מערך בן שני תאים בזיכרון:

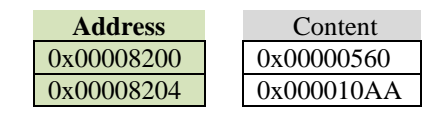

יש לכתוב קטע קוד שמוסיף לתא הראשון ,100 מחסר מהתא השני 50 ומחזיר את הערכים לתאים ההפוכים. )כלומר התוכן המחושב של התא הראשון יחזור לתא השני והתוכן המחושב של התא השני יחזור לתא הראשון(.

**3(** נתונים שני תאים סמוכים בזיכרון.

יש לכתוב תכנית אשר לוקחת את המידע מתאים אלו, ומחזירה לתא הסמוך להם ערך שבו 16 הביטים ה-MSB אלו הם הביטים העליונים של תוכן התא הראשון, ו 16- הביטים ה -LSB הם הביטים הנמוכים של התא השני. ניתן להניח כי האוגר 0s\$ מצביע לכתובת התא הראשון בזיכרון.

#### **דוגמה:**

נניח ושני תאים סמוכים בכתובות הנ"ל מכילות את התוכן הבא:

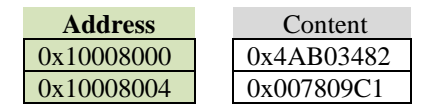

אז יש לכתוב לתא שבכתובת 1008008x0 את התוכן: 1C009AB4x.0

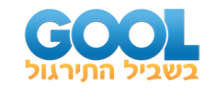

**4(** נתון מערך A השמור בזיכרון כאשר כתובת האיבר הראשון במערך, [0]A,  $s_0$ שמורה ב- $\mathcal{S}_s$ . ערכו של הקבוע g שמור באוגר 1s\$ וערכו של הקבוע h שמור באוגר 2s.\$ ערך האינדקס i אליו מצביעים בגישה הראשונה לפונקציה Loop שמור באוגר 3s.\$ יש לכתוב בשפת אסמבלי קוד המממש את הפונקציה Loop הבא ה:

Loop:  $g = g + A[i]$  $i = i+1$  $if(i := h)$  goto Loop

#### <span id="page-19-0"></span>**תשובות סופיות:**

- **1(** א. לתא שבכתובת 404x0 ייכנס הערך 4x.0 ב. תתקבל שגיאת הרצה היות והכתובת אינה תקנית.
	- **2(** ראו כתיבת קטע קוד ושיקולים בסרטון הוידאו.
	- **3(** ראו כתיבת קטע קוד ושיקולים בסרטון הוידאו.
	- **4(** ראו כתיבת קטע קוד ושיקולים בסרטון הוידאו.

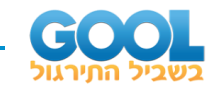

# <span id="page-20-0"></span>**פקודות מסוג Type-J:**

# <span id="page-20-1"></span>**סיכום כללי:**

**פקודות מסוג Type-J:**

**פקודת jump:** 

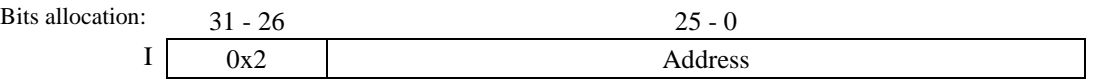

#### **הסבר:**

פקודת jump היא קפיצה לפקודה בכתובת יעד ללא תנאי )jump unconditional). כדי לדעת מהי כתובת היעד מוקצים 26 ביטים של שדה ה-address. היות והקפיצות הן בכפולות של 4, ברור כי כתובת היעד תתחיל עם שני אפסים כסיביות ה-LSB. מבחינה הקסדצימלית, ספרת ה-LSB תהיה אך ורק 0x0 , 4x0 ,  $\rm address$ או  $\rm oxC$ . לכן, אין צורך לשמור שני אפסים ומקובל להזיז את ערך ה- $\rm oxS$ בשני מקומות שמאלה. קיבלנו אפשרות להציג כתובת ע"י 28 סיביות! את 4 סיביות ה-MSB של הכתובת ניקח מכתובת המוצא הנוכחית.

#### **דוגמה:**

 $PC = 0x0501013C$  נניח ופקודת jump נמצאת בכתובת

 $j$  0x0040001c # jump to: PC =  $(PC + 4)$ & $(0xF0000000) + 0x0040001c << 2$ 

 $T = \text{Target Address} = 0 \times 11000070$  קפיצה תתבצע לפקודה שבכתובת

#### **הערה:**

בכתיבת קוד שוטף, אין צורך לבצע חישובים מסוג זה אלא נעזר בתווית ) label ) שתצביע לכתובת של פקודה מסוימת, למשל:

MAIN: add \$s0, \$t1, \$s1 addi \$t0, \$s0, 0x40 j RUTINE .... RUTINE: addi \$t0, \$s1, 0x8000 beq \$t0, \$t2, MAIN

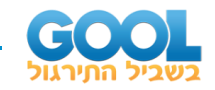

#### **השוואה בין פקודות branch ו-jump:**

ראינו כי פקודת branch היא קפיצה מותנית בעוד שפקודת jump מתארת קפיצה בלתי מותנית. בנוסף, בפקודת branch יש רק 16 ביטים לשדה ה-Address בעוד שבפקודת jump ישנם 26 ביטים ולמדנו כיצד מתרגמים את יתרת הביטים לכדי כתובת בת 32 ביטים.

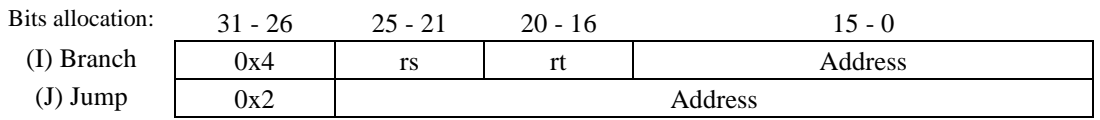

מבחינת הפקודות עצמן:

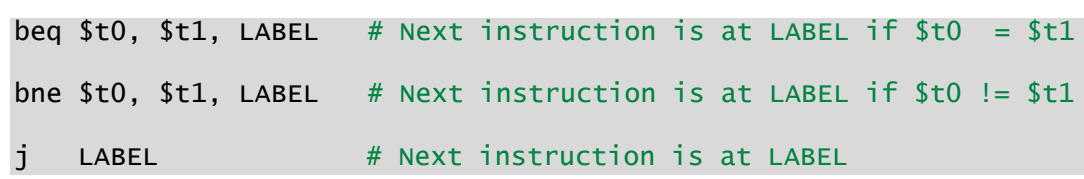

#### **מסקנה:**

<span id="page-21-0"></span>קפיצות branch נחשבות מקומיות )לוקליות( בעוד שקפיצות jump מתפרסות על כל התכנית.

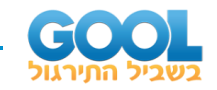

#### **שאלות:**

**1(** לפניכם קטע הקוד הבא הכולל לולאה בשם Loop. עליכם לכתוב את הערכים בכל אחד מן השדות של הפקודות בטבלה מלמטה עבור הפקודות המבוצעות בתוך Loop. כמו כן עליכם להשלים את כתובות הפקודות בזיכרון הראשי.

Loop: lw \$10, 2000(\$20) beq \$10, \$16, End add \$18, \$18, \$19 j Loop

End: VALUE = 1600

**Address**

שימו לב, הכתובות מופיעות בערך **עשרוני** ויש לכתוב את הערכים בשדות כמספרים עשרוניים.

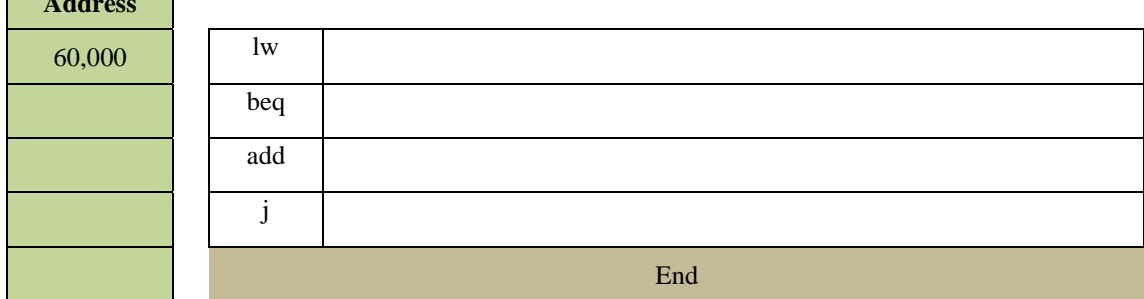

#### <span id="page-22-0"></span>**תשובות סופיות:**

**1(** להלן טבלה מלאה:

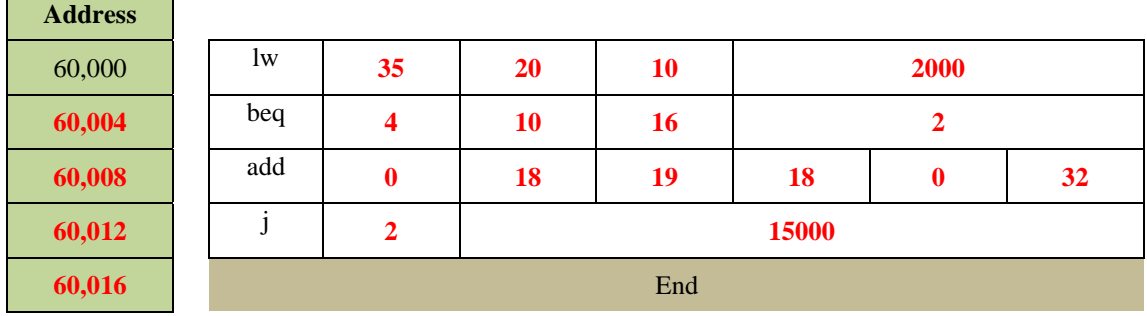

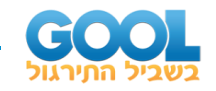

# <span id="page-23-0"></span>**פסאודו קוד:**

# <span id="page-23-1"></span>**סיכום כללי:**

### **הגדרה:**

פקודות אלו אנו Instruction Pseudo נועדו לאגד מספר פקודות מכונה על מנת לפשט ולהקל על תהליך הכתיבה של קוד. נשתמש בהן באופן שוטף במהלך כתיבה של קוד מבלי להתחשב בעובדה שהן לא מיושמות בצורה ישירה במעבד אלא כמספר פקודות.

## **הבדלים עקרוניים בין פקודות פסאודו ופונקציות באסמבלי:**

## **1( טבע הפקודות ומטרתן:**

פקודות פסאודו אינן פונקציות במהותן אלא פירוש מילולי שנועד לפשט את הקוד. בפועל פקודת פסאודו מתבצעת ע"י סדרה של פקודות שה-CPU יודע לבצע. פונקציות לעומת זאת מורכבות מסט של פקודות אשר ה-CPU יודע לבצע ומוגדר עבורן.

**2( ייצוג:**

פקודות פסאודו מיוצגות ע"י שורת קוד בודדת עם פורמט כתיבה ייעודי להן בעוד שפונקציות מוגדרות ע"י תוויות המצביעות על כתובות שונות בזיכרון וכן פעולות שונות שעל המעבד לבצע.

#### **3( שימושיות:**

פקודות פסאודו נועדו בעיקר כדי לאפשר למתכנתים לכתוב קוד בשפה עילית ככל הניתן מתוך מטרה לפשט אותו ואת המורכבות שלו. פונקציות נועדו להפוך את הקוד למודולרי ומטרתן היא לאפשר לעקוב אחר התוכנה והשלבים שלה, לחלק את מבנה התוכנה לרמות ועוד.

#### **פקודת move:**

move  $t0$ ,  $s3$  #  $t0$  gets the content of  $s3$ :  $t0 = s3$ .

פקודה בסיסית ושכיחה ביותר שכל מטרתה היא 'להזיז' תוכן מאוגר אחד לאחר. בפועל הפקודה ממומשת ע"י פקודת add עם אוגר האפס כך:

add \$t0, \$s3, \$zero

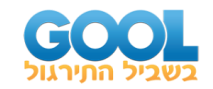

#### **:)Load Immediate ( li פקודת**

li  $$t0, 0x50$  #  $$t0 gets the value 0x50$ 

פקודה המאפשרת לטעון ערך קבוע מיידית לאוגר מבוקש. בפעול הפקודה מבוצעת ע"י פקודת addi עם אוגר האפס כך:

addi \$t0, \$zero, 0x50

#### **:)Load Address ( la פקודת**

la \$t0, LABEL # \$t0 gets the address of LABEL

 $\cdot$ : נניח ו-LABEL נמצאת בכתובת 12345678, אז הפקודה la מתבצע באופן הבא

lui \$t0, 0x1234

ori \$t0, \$t0, 0x5678

#### **:)Branch on Less Than ( blt פקודת**

blt  $$t0, $t1, LABEL # if $t1 < $t0 then for to:$ #  $PC = PC + 4 + 4*LABEL$ 

הפקודה משלבת שתי פקודות מוכרות והן slt ו -bne באופן הבא:

slt \$at, \$t0, \$t1

bne \$at, \$zero, LABEL

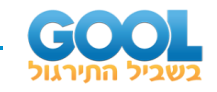

### <span id="page-25-0"></span>**שאלות:**

**1(** כתבו קוד הסוכם את כל הספרות הזוגיות של מספר הנמצא באוגר 0s\$ ומחזיר את התוצאה לאוגר 0t.\$ הגדירו את ה-data segment ואת ה-data segment והגדירו את התוויות בהן תשתמשו בקוד שלכם.

#### **לדוגמה:**

המספר: 03781A45x0 = 0s\$ כולל את הספרות הזוגיות הבאות: 8 0, ,A .4, . $$t0 = 0x16 : 16$ כאשר נסכום אותם נקבל את הערך 22 (עשרוני) ולכן: 16x0 = 0x1

# <span id="page-25-1"></span>**תשובות סופיות:**

**1(** ראו כתיבת קטע קוד ושיקולים בסרטון הוידאו.